## **Rokeby Remote working for students**

## Week 15 Subject: **Computing.**

Week beginning 06/07/2020

 $\mathbf{r}$ 

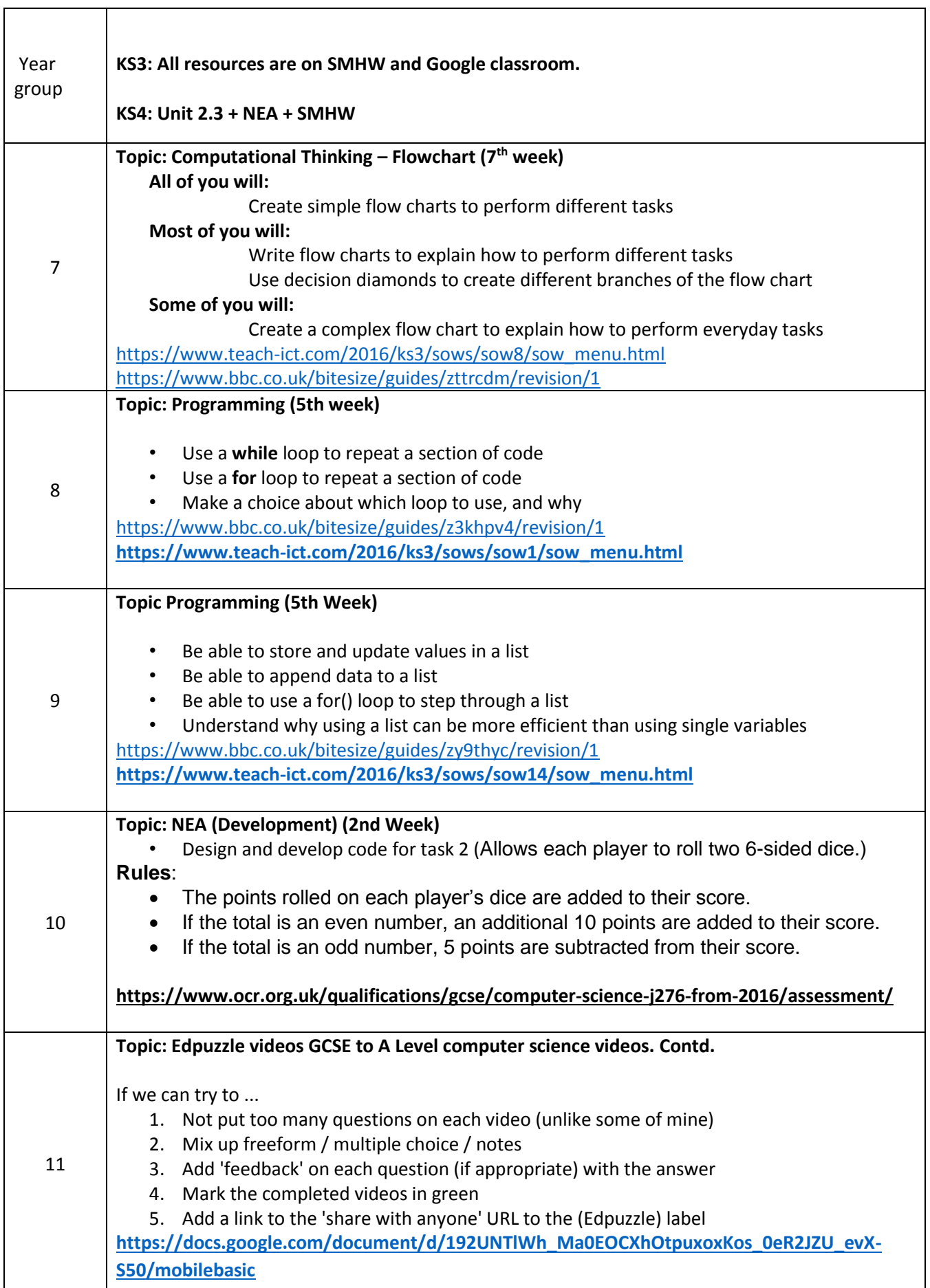